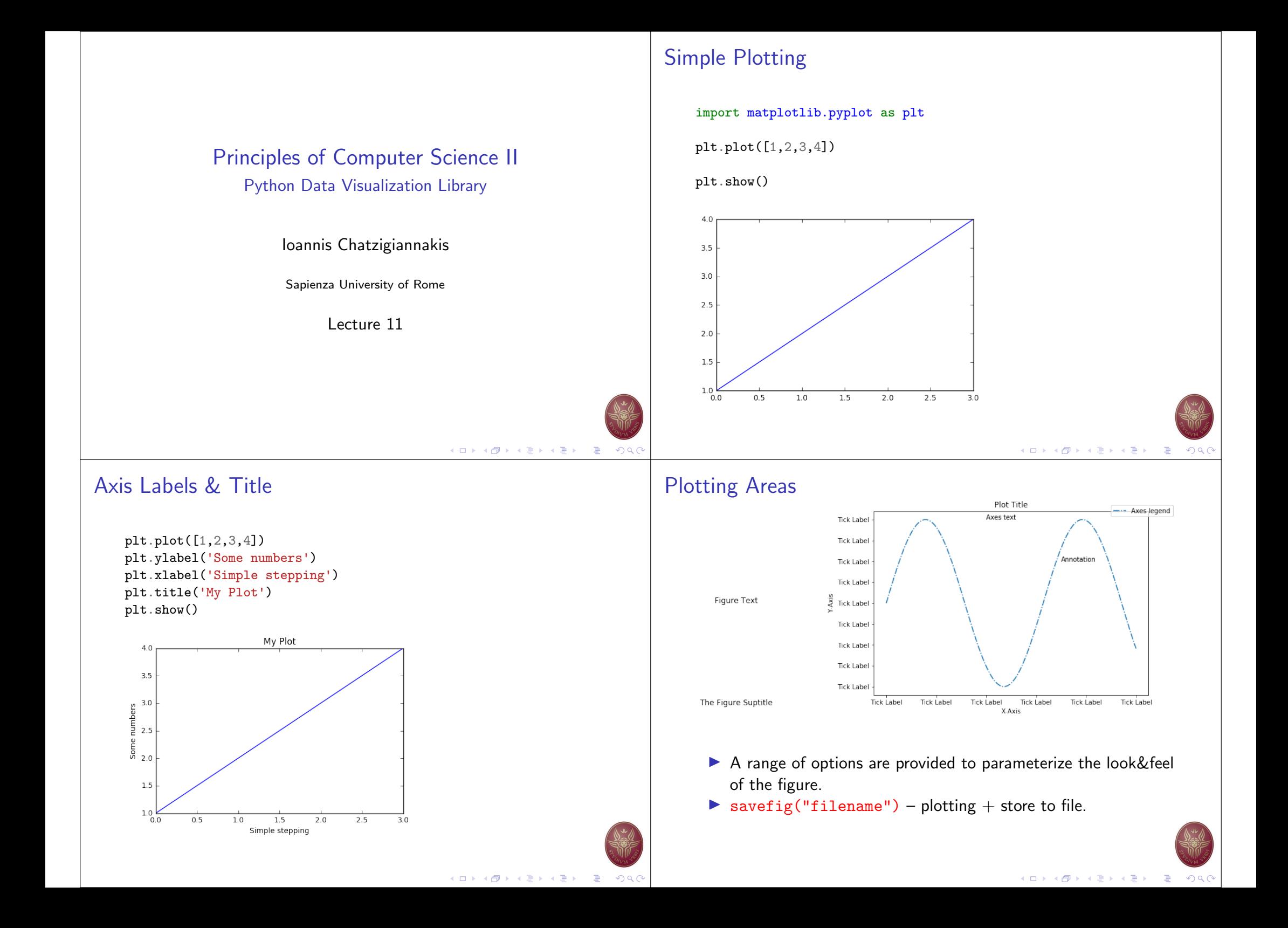

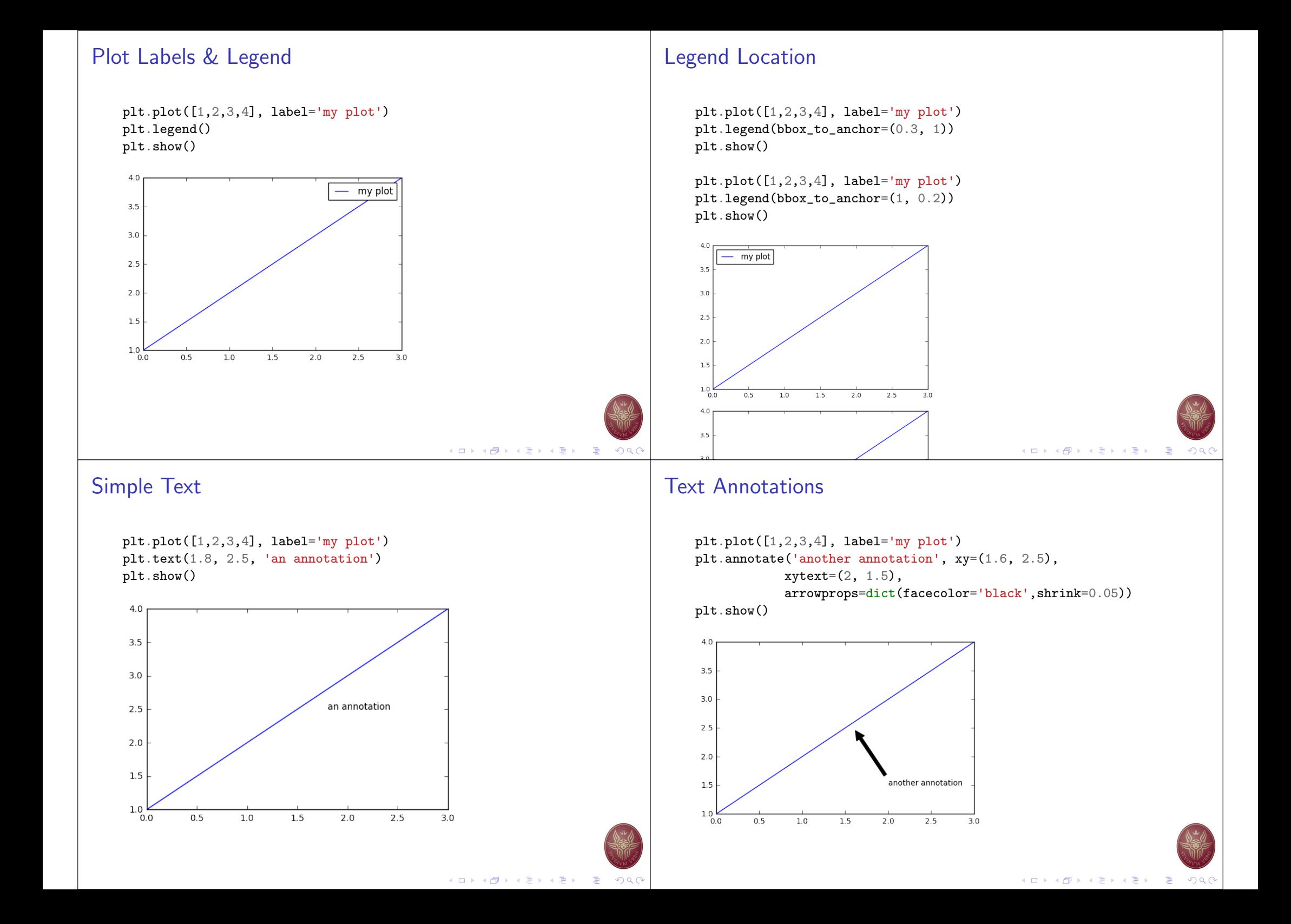

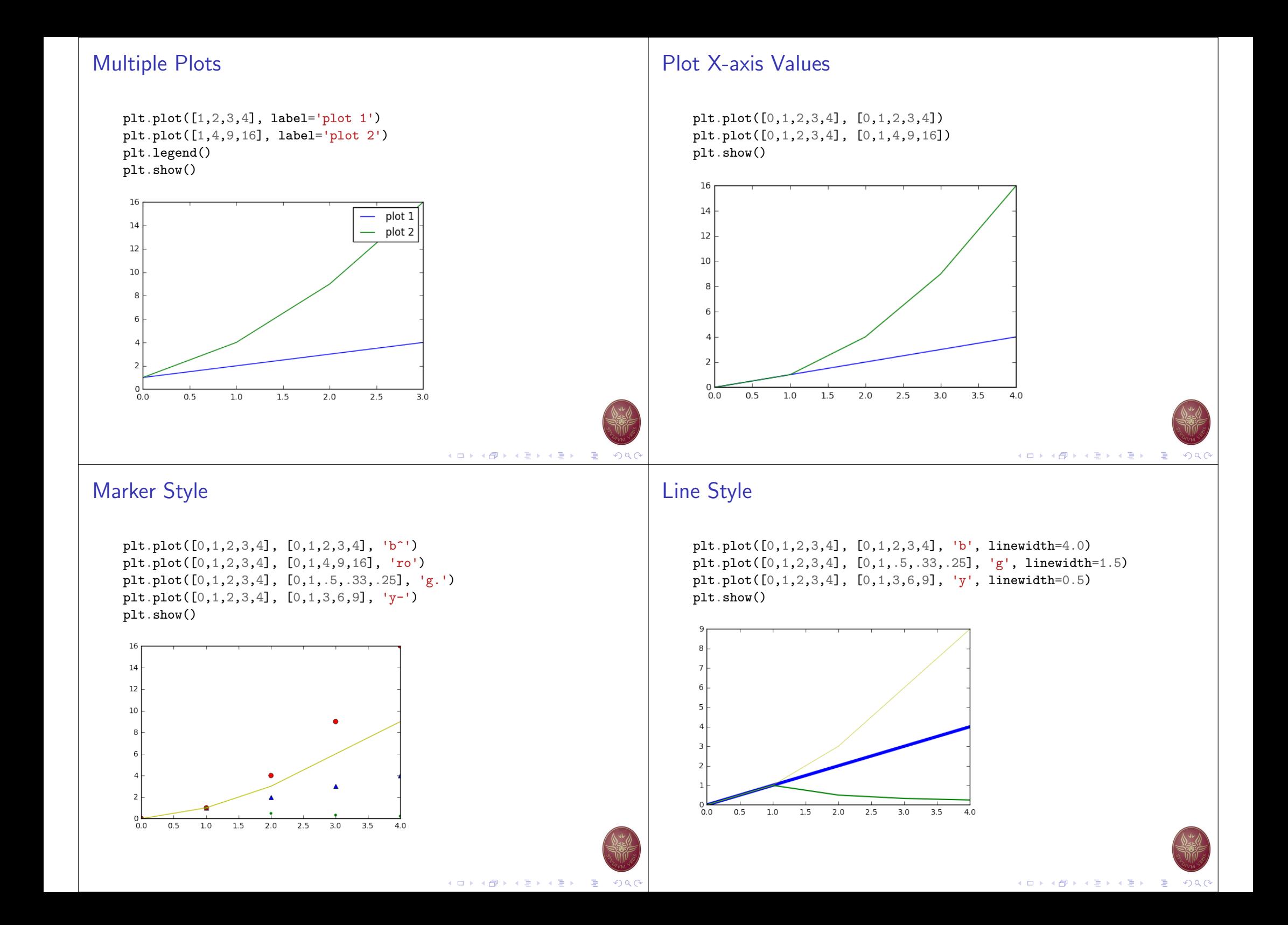

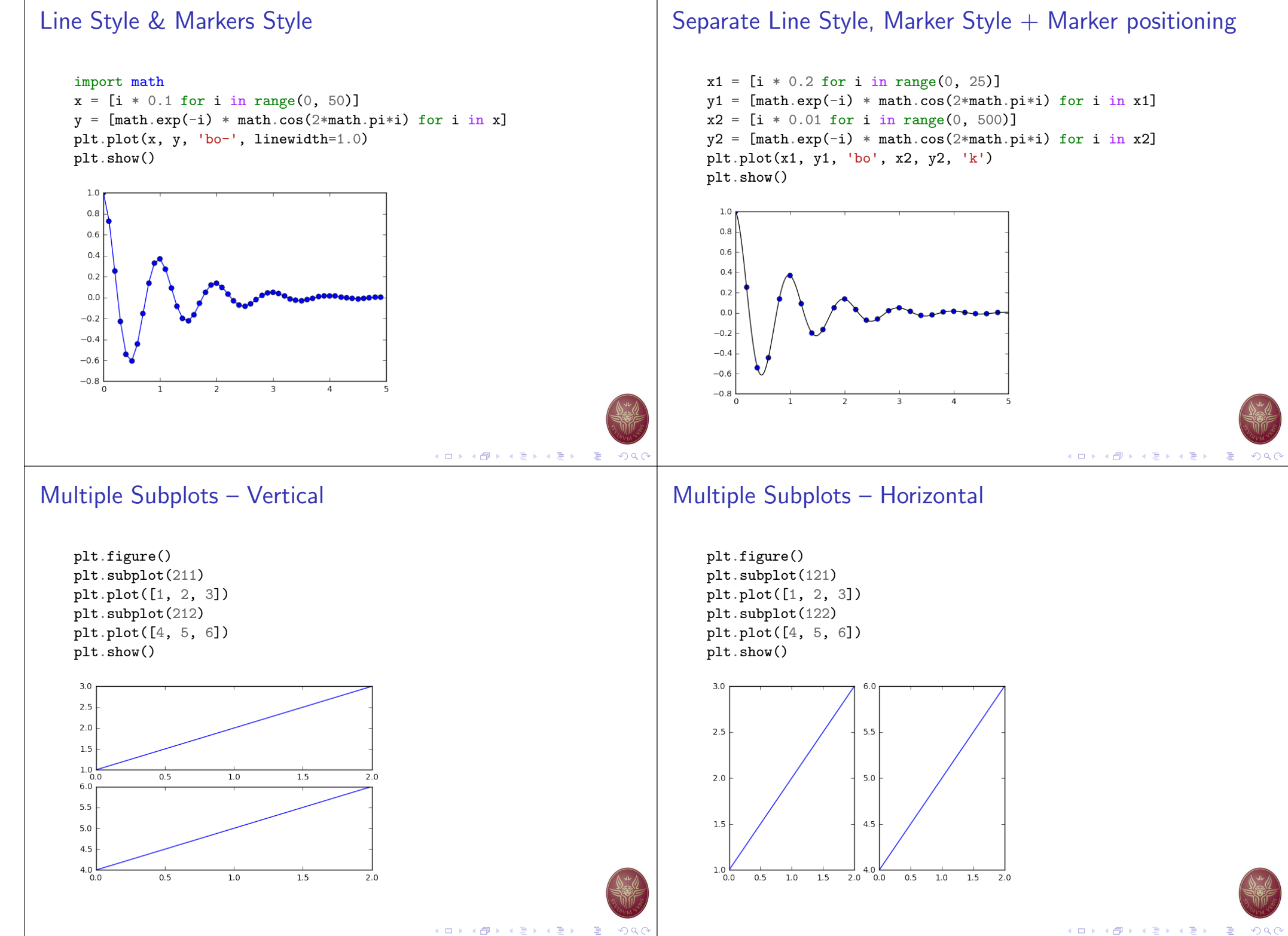

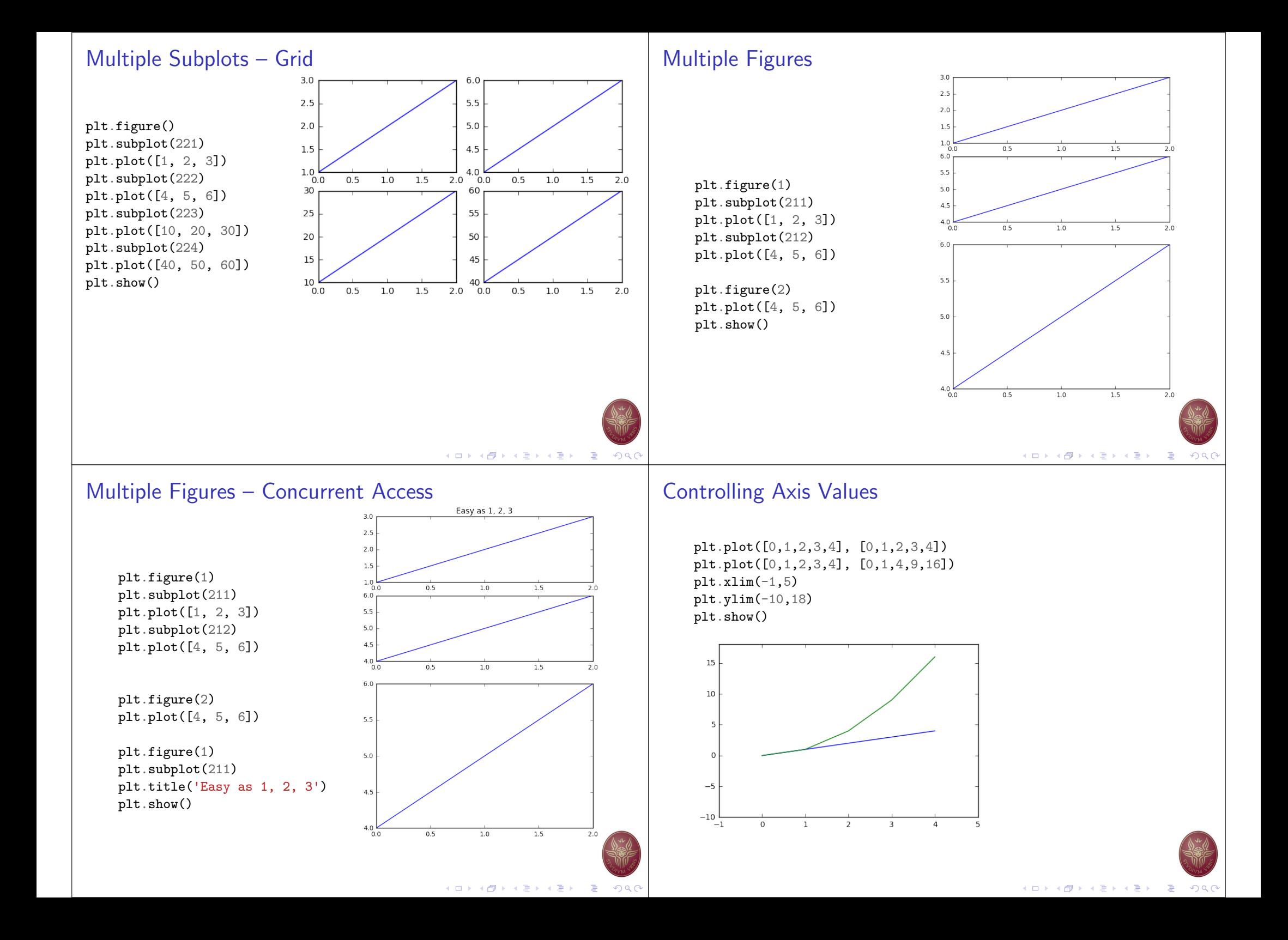

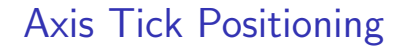

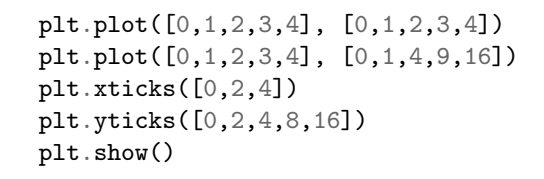

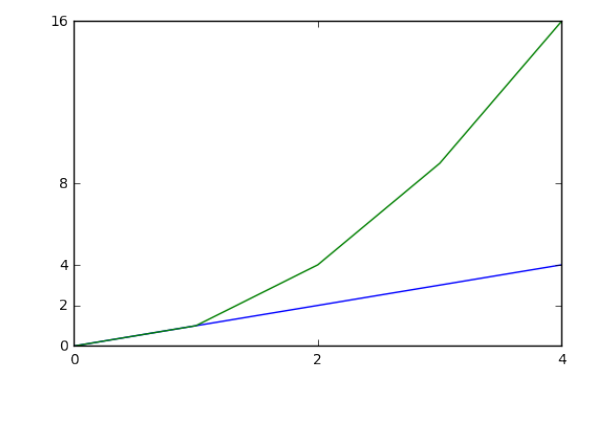

## Axis Tick Positioning, Labels & Orientation

plt.plot([0,1,2,3,4], [0,1,2,3,4]) plt.plot([0,1,2,3,4], [0,1,4,9,16]) plt.xticks([0,2,4],['None','Two','Four'],rotation='vertical') plt.yticks([0,2,4,8,16],['a','b',3,'d','max'], rotation=70) plt.show()

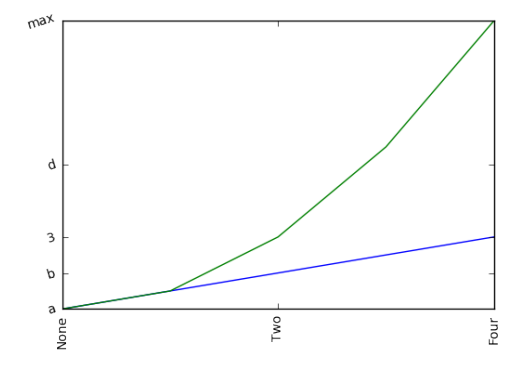

## Axis Tick Positioning & Labels

plt.plot([0,1,2,3,4], [0,1,2,3,4]) plt.plot([0,1,2,3,4], [0,1,4,9,16]) plt.xticks([0,2,4],['None','Two','Four']) plt.yticks([0,2,4,8,16],['a','b',3,'d','max']) plt.show()

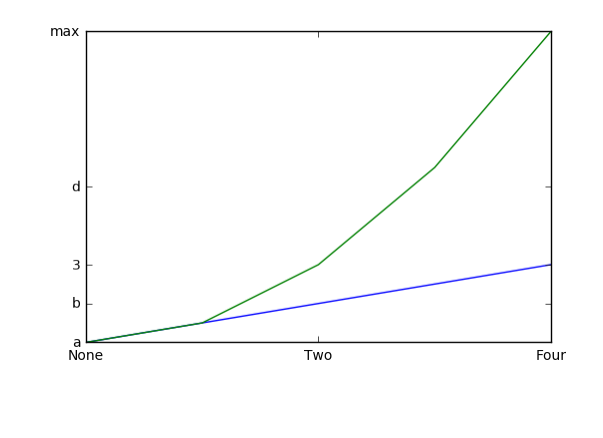

## Simple Grid

plt.plot([0,1,2,3,4], [0,1,2,3,4]) plt.plot([0,1,2,3,4], [0,1,4,9,16]) plt.grid() plt.show()

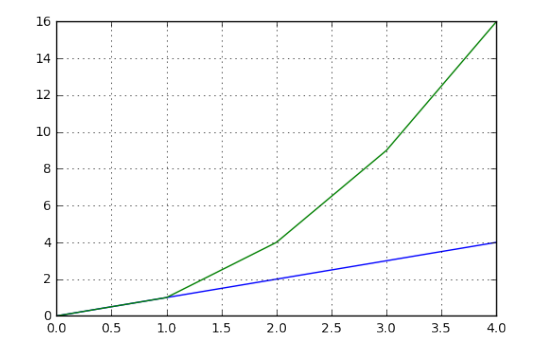

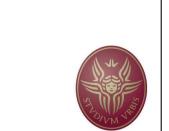

K ロ K ( - 4 ) K ( - 3 ) K ( - 3 ) X ( - 3 ) X ( - 3 ) X ( - 3 ) X ( - 3 ) X ( - 3 ) X ( - 3 ) X ( - 3 ) X ( - 3 )

**Kロト K部ト Kミド KミドーミーのRC** 

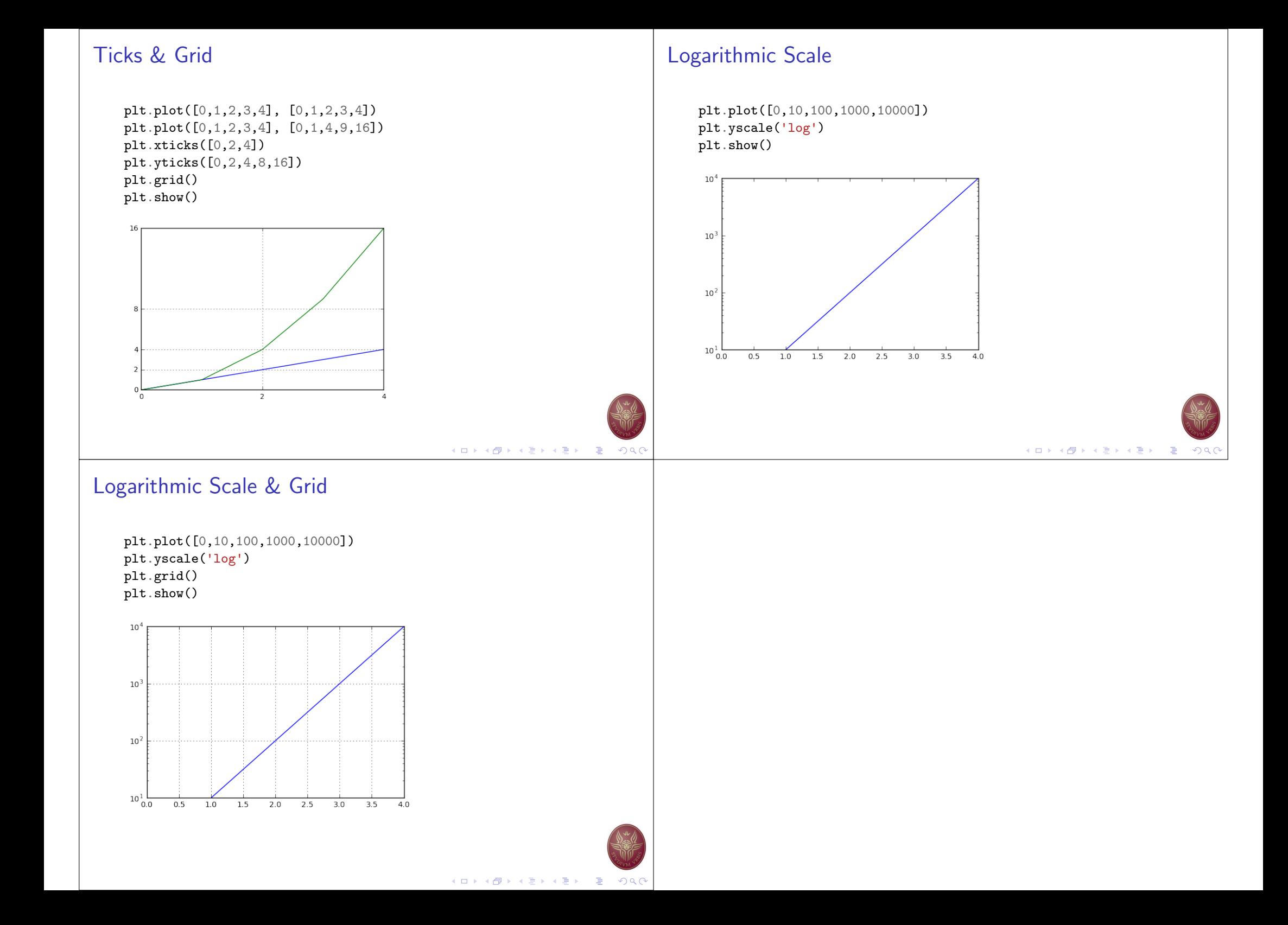